## Министерство сельского хозяйства Российской Федерации **Новочеркасский инженерно-мелиоративный институт им. А.К. Кортунова филиал ФГБОУ ВО Донской ГАУ** Департамент образования, научно-технологической политики и рыбохозяйственного комплекса

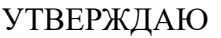

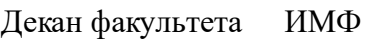

А.В. Федорян \_\_\_\_\_\_\_\_\_\_\_\_\_\_

 $\frac{1}{2021}$   $\frac{1}{2021}$   $\frac{1}{2021}$ 

# **РАБОЧАЯ ПРОГРАММА**

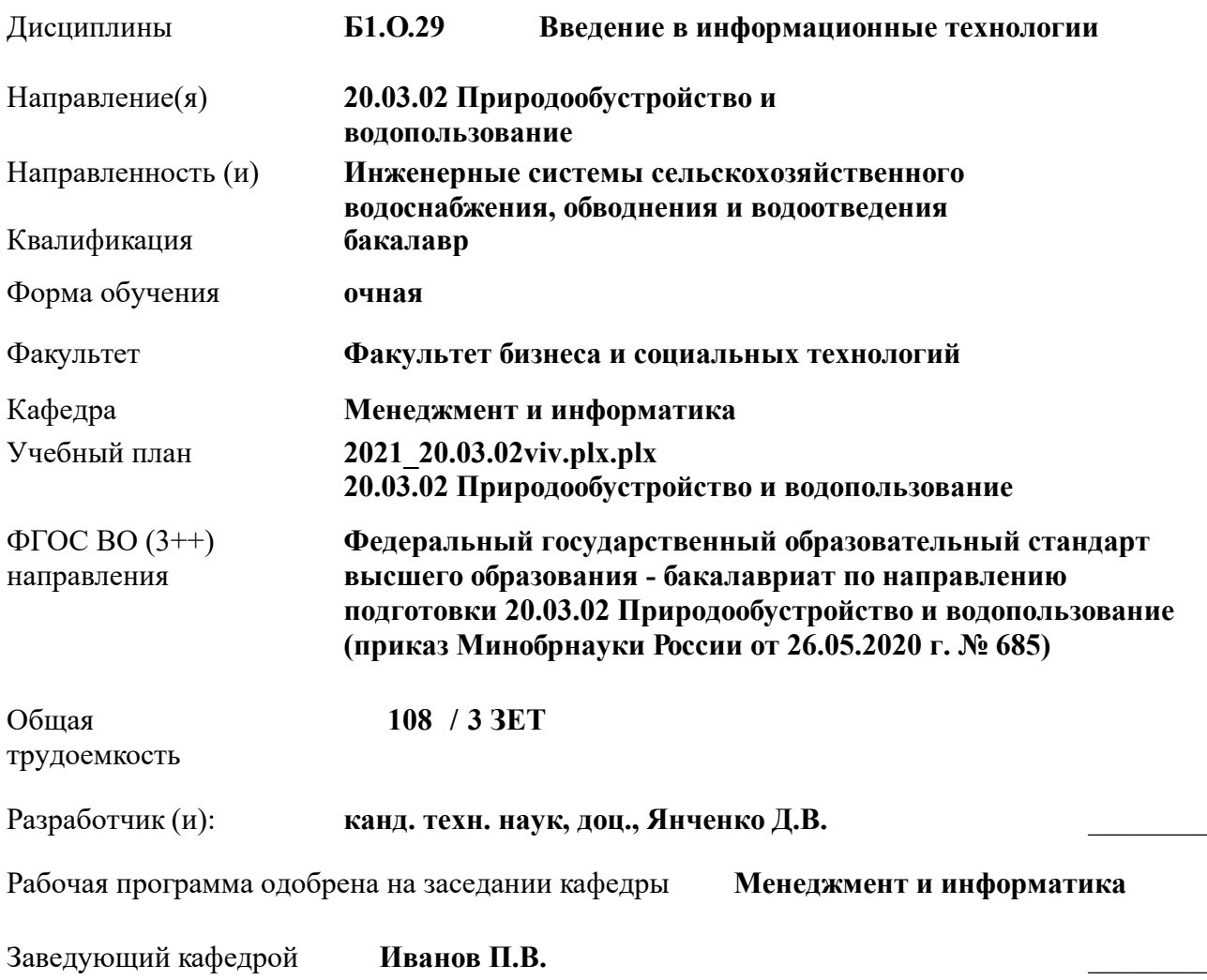

Дата утверждения уч. советом от 27.08.2021 протокол № 11.

 ДОКУМЕНТ ПОДПИСАН ЭЛЕКТРОННОЙ ПОДПИСЬЮ Сертификат: 03F24D8300D7AE5FBC4DEAFDF2821DE436 Владелец: Мельник Татьяна Владимировна Действителен: с 19.07.2022 до 19.10.2023

## **1. ОБЪЕМ ДИСЦИПЛИНЫ В ЗАЧЕТНЫХ ЕДИНИЦАХ С УКАЗАНИЕМ КОЛИЧЕСТВА АКАДЕМИЧЕСКИХ ЧАСОВ, ВЫДЕЛЕННЫХ НА КОНТАКТНУЮ РАБОТУ ОБУЧАЮЩИХСЯ С ПРЕПОДАВАТЕЛЕМ И НА САМОСТОЯТЕЛЬНУЮ РАБОТУ**

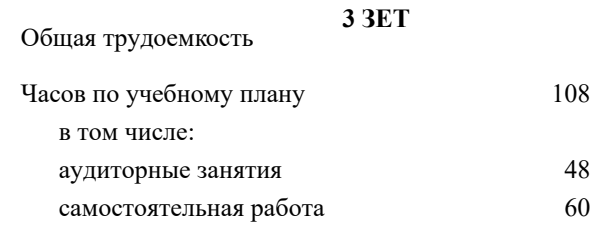

#### **Распределение часов дисциплины по семестрам**

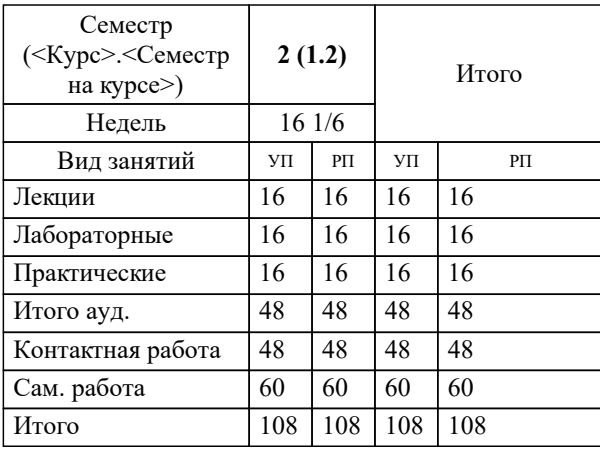

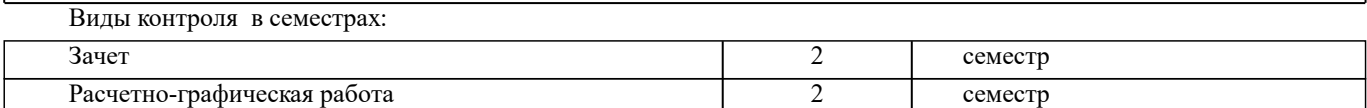

#### **2. ЦЕЛИ ОСВОЕНИЯ ДИСЦИПЛИНЫ (МОДУЛЯ)**

2.1 Целью освоения дисциплины является формирование у обучающегося компетенций, предусмотренных учебным планом и стандартом

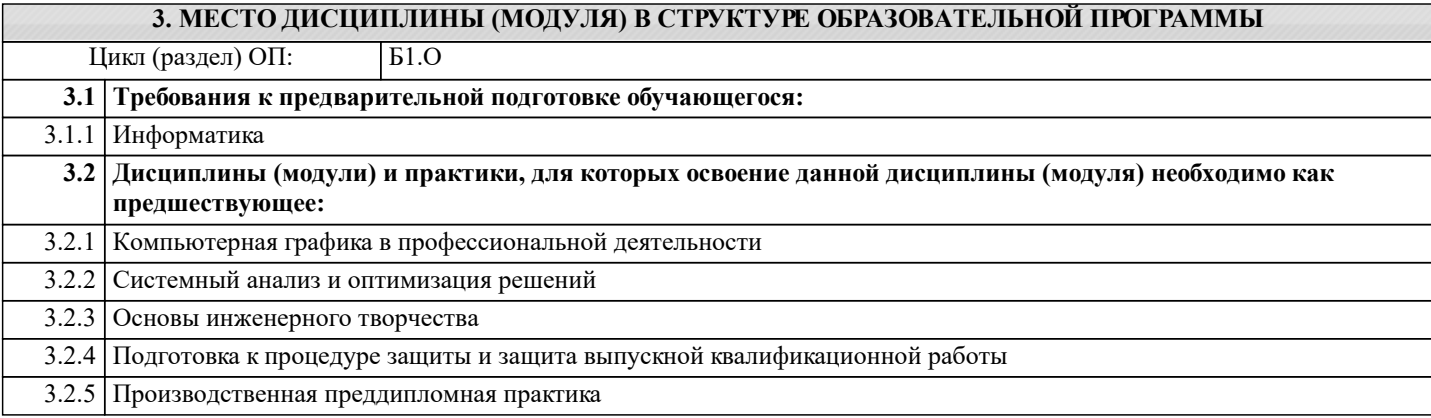

#### **4. КОМПЕТЕНЦИИ ОБУЧАЮЩЕГОСЯ, ФОРМИРУЕМЫЕ В РЕЗУЛЬТАТЕ ОСВОЕНИЯ ДИСЦИПЛИНЫ (МОДУЛЯ)**

**ОПК-3 : Способен использовать измерительную и вычислительную технику, информационно-коммуникационные технологии в сфере своей профессиональной деятельности в области природообустройства и водопользования;**

ОПК-3.1 : Знает современные информационные технологии и программные средства, в том числе отечественного производства для решении задач профессиональной деятельности

ОПК-3.2 : Умеет выбирать современные информационные технологии и программные средства, в том числе отечественного производства для решении задач профессиональной деятельности

ОПК-3.3 : Владеет навыками применения современных информационных технологий и программных средств, в том числе отечественного производства, при решении задач профессиональной деятельности

ОПК-3.4 : Умеет находить решение типовых ситуаций в области природообустройсства и водопользования на основе знания современных тенденций развития техники и технологий в области природообустройства и водопользования

ОПК-3.5 : Владеет навыками решения стандартных задачи профессиональной деятельности методами и средствами обработки, хранения информации, применения информационно-коммуникационных технологий и с учетом основных требований информационной безопасности

**ОПК-5 : Способен использовать в профессиональной деятельности методы документационного и организационного обеспечения качества процессов в области природообустройства и водопользования.**

ОПК-5.1 : Знает теоретические основы практики всеобщего управления качеством; принципы управления качеством на основе международных стандартов ISO, основы документационного и организационного обеспечения системы менеджмента качества предприятия, действующее законодательство РФ в сфере технического регулирования

ОПК-5.2 : Умеет использовать инструменты контроля и управления качеством, в т.ч. методы статистического контроля качества, оценивать уровень качества с помощью методов квалиметрии; классифицировать

затраты предприятия на качество

ОПК-5.3 : Владеет навыками использования методов проектирования системы менеджмента качества, простейших инструментов статистического контроля качества

**ОПК-6 : Способен понимать принципы работы информационных технологий, использовать измерительную и вычислительную технику, информационно-коммуникационные технологии в сфере своей профессиональной деятельности в области природообустройства и водопользования;**

ОПК-6.1 : Знает процессы, методы поиска, сбора, хранения, обработки, представления, распространения информации и способы осуществления таких процессов и методов (информационные технологии)

ОПК-6.2 : Знает современные инструментальные среды, программно-технические платформы и программные средства в том числе отечественного производства, используемые для решения задач профессиональной деятельности, и принципы их работы

ОПК-6.3 : Умеет выбирать и использовать современные информационно - коммуникационные и интеллектуальные технологии, инструментальные среды программно-технические платформы и программные средства, в том числе отечественного производства, для решения задач профессиональной деятельности, анализировать профессиональные задачи, выбирать и использовать подходящие ИТ-решения

ОПК-6.4 : Владеет навыками работы с лежащими в основе ИТ-решений данными, навыками применения современных информационно- коммуникационных и интеллектуальных технологий, инструментальных сред, программнотехнических платформ и программных средств, в том числе отечественного производства, для решения задач профессиональной деятельности

#### **ПК-1 : Способен управлять процессом эксплуатации станции водоподготовки**

ПК-1.1 : Знает прогрессивное технологическое и вспомогательное оборудование, средства автоматизации и механизации, обеспечивающие повышение качества очистки воды, перспективы технического и технологического развития деятельности, связанной с водоподготовкой

ПК-1.2 : Знает основы экономики, организации труда, производства и управления, основы природоохранного законодательства

ПК-1.3 : Умеет руководить локализацией и ликвидацией аварийных ситуаций в системах водоподготовки, осуществлять творческий поиск решения проблем, возникающих в процессе организации эксплуатации станции водоочистки

ПК-1.4 : Владеет навыками организации работ по техническому обслуживанию и ремонту технологического и вспомогательного оборудования станции водоподготовки согласно утвержденным планам и графикам

**ПК-11 : Способен использовать методы проектирования сетей водоснабжения и водоотведения, их конструктивных элементов**

ПК-11.2 : Знает виды и и правила работы в профессиональных компьютерных программных средствах для выполнения гидравлических и прочностных расчетов сетей водоснабжения и водоотведения

ПК-11.7 : Умеет выбирать способы и алгоритмы оформления текстовой части проектной документации сетей водоснабжения и водоотведения, в том числе в специализированных программных средствах

**ПК-2 : Способен управлять процессом эксплуатации насосной станции водопровода**

ПК-2.8 : Владеет навыками организации работ по внедрению прогрессивной техники и технологии, обеспечивающих сокращение затрат труда, энергетических затрат, улучшению использования технологического и вспомогательного оборудования, производственных площадей, повышению качества питьевой воды, контроля комплектования рабочих мест современным оборудованием, инструментами, оснасткой и оргтехникой

**ПК-5 : Способен собирать и анализировать исходные данные для проектирования сооружений очистки сточных вод, подготавливать графическую часть проекта сооружений очистки сточных вод**

ПК-5.5 : Умеет применять профессиональные компьютерные программные средства для выполнения работ по проектированию сооружений очистки сточных вод

ПК-5.8 : Владеет навыками оформления чертежей объемно-планировочных решений сооружений очистки сточных вод, оформления чертежей расположения сооружений очистки сточных вод на генеральном плане сооружений, оформления чертежей плана расположения оборудования отдельных элементов сооружений очистки сточных вод

ПК-5.9 : Умеет применять профессиональные компьютерные программные средства для оформления компоновочных планов и планов расположения оборудования сооружений очистки сточных вод

**ПК-7 : Способен выполнять расчеты и выбор оборудования и арматуры для проектируемых сооружений очистки сточных вод, выполнять компоновочные решения сооружений очистки сточных вод**

ПК-7.1 : Знает профессиональные компьютерные программные средства, необходимые для проектирования сооружений очистки сточных вод

ПК-7.4 : Умеет использовать современные информационно-коммуникационные технологии, в том числе специализированное программное обеспечение, для решения задач проектирования

**ПК-8 : Способен выполнять расчеты для проектирования сооружений водоподготовки и водозаборных сооружений, разрабатывать текстовую и графическую части проектной документации сооружений водоподготовки и водозаборных сооружений**

ПК-8.2 : Знает виды и и правила работы в профессиональных компьютерных программных средствах для выполнения санитарно-технических расчетов сооружений водоподготовки и водозаборных сооружений

**ПК-9 : Способен управлять процессом эксплуатации сетей водоснабжения и водоотведения**

ПК-9.5 : Умеет обеспечивать внедрение передовых методов и приемов труда, использовать информационнокоммуникационные технологии при техническом обслуживании и ремонте сетей водоснабжения и водоотведения

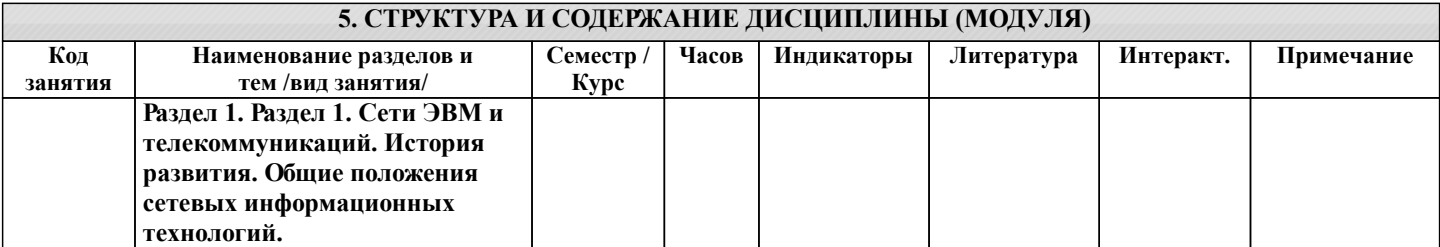

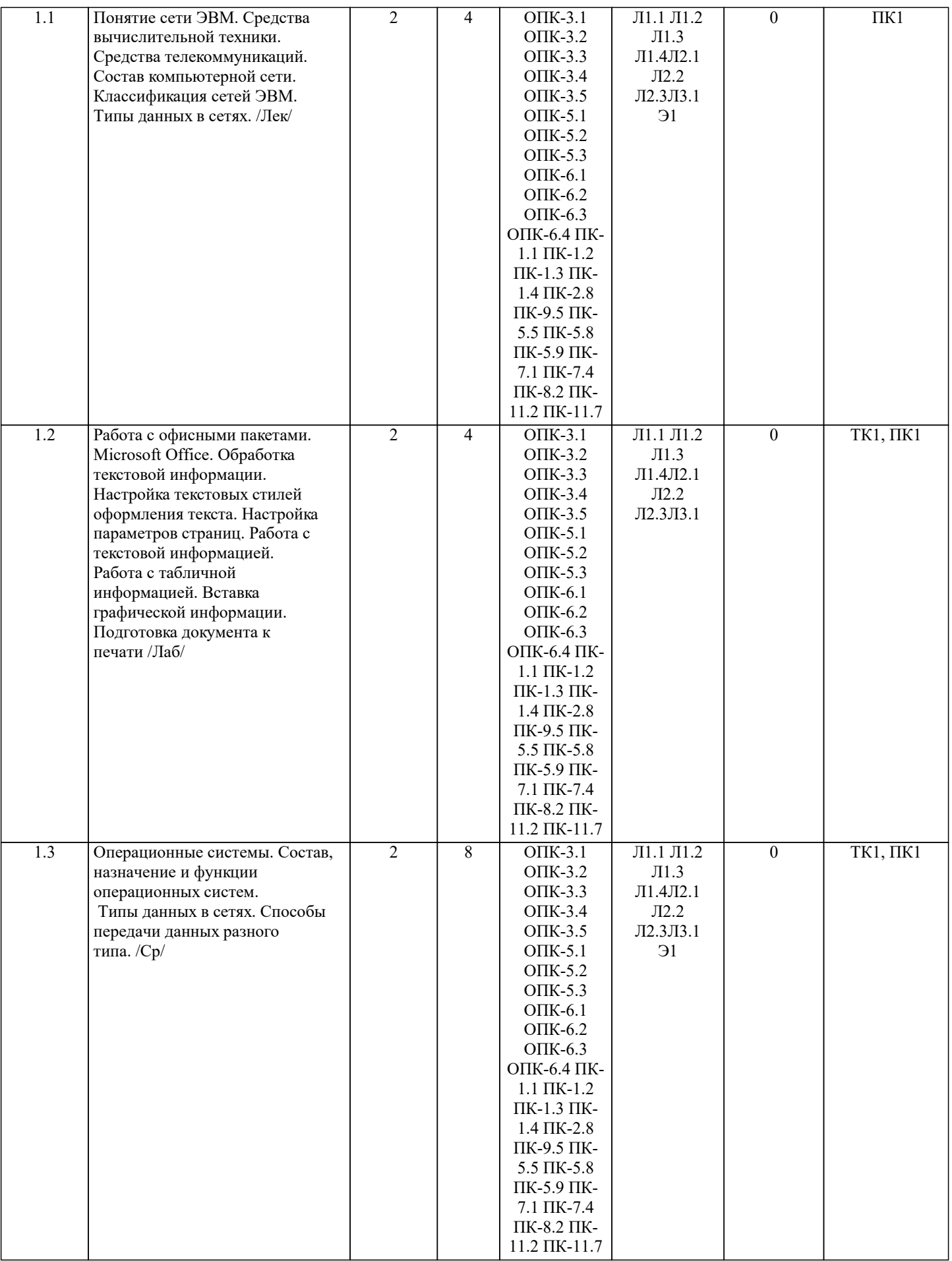

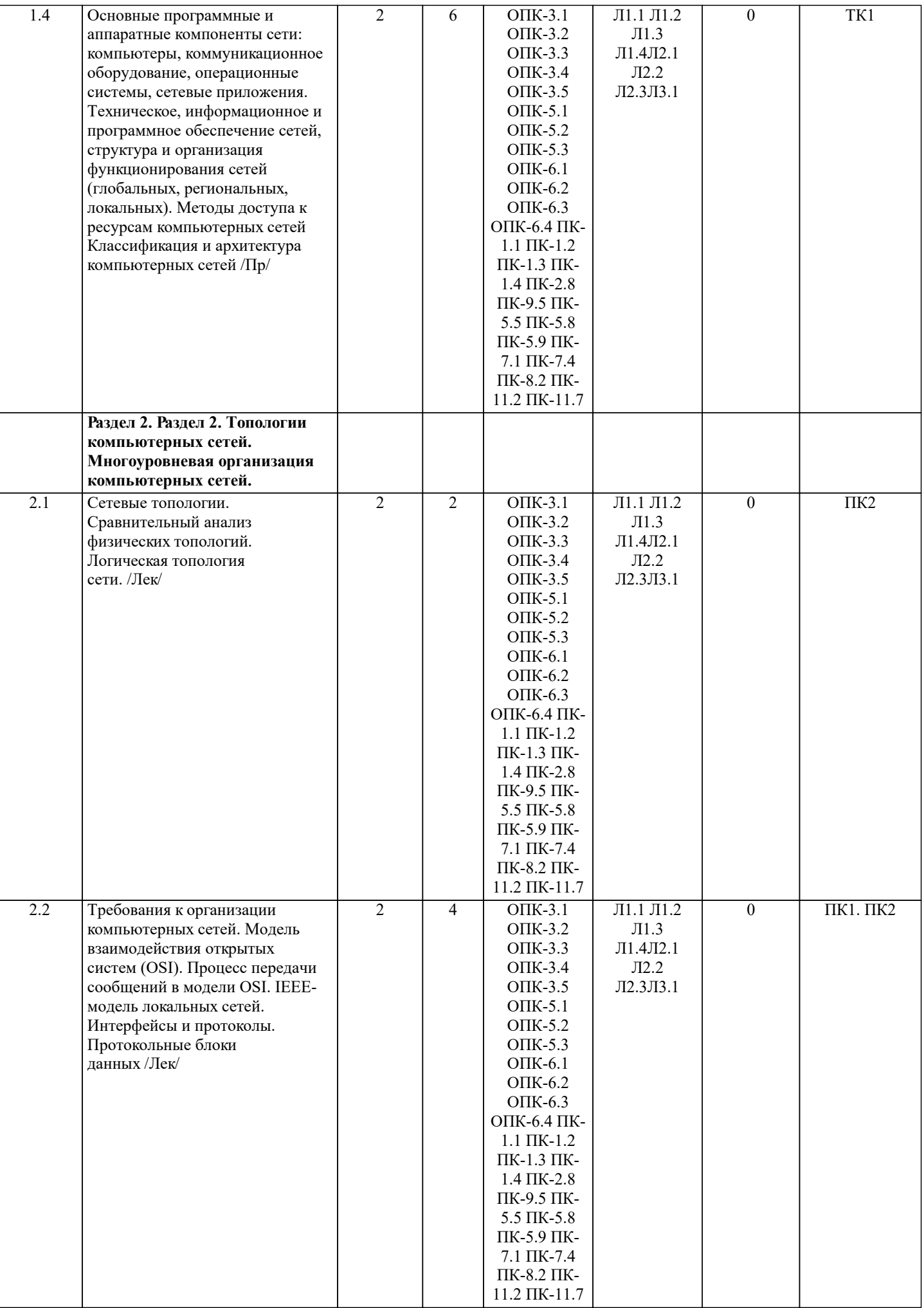

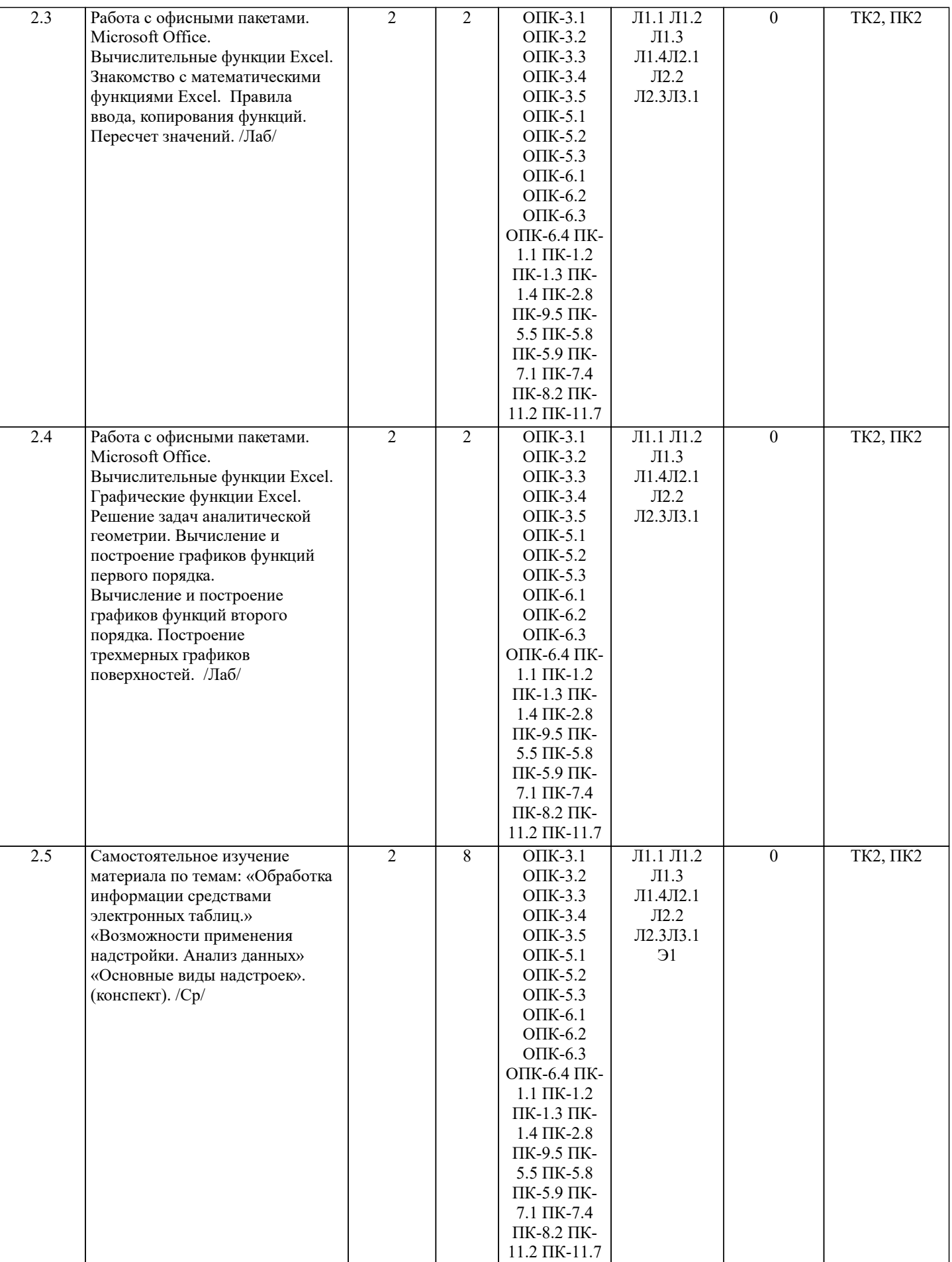

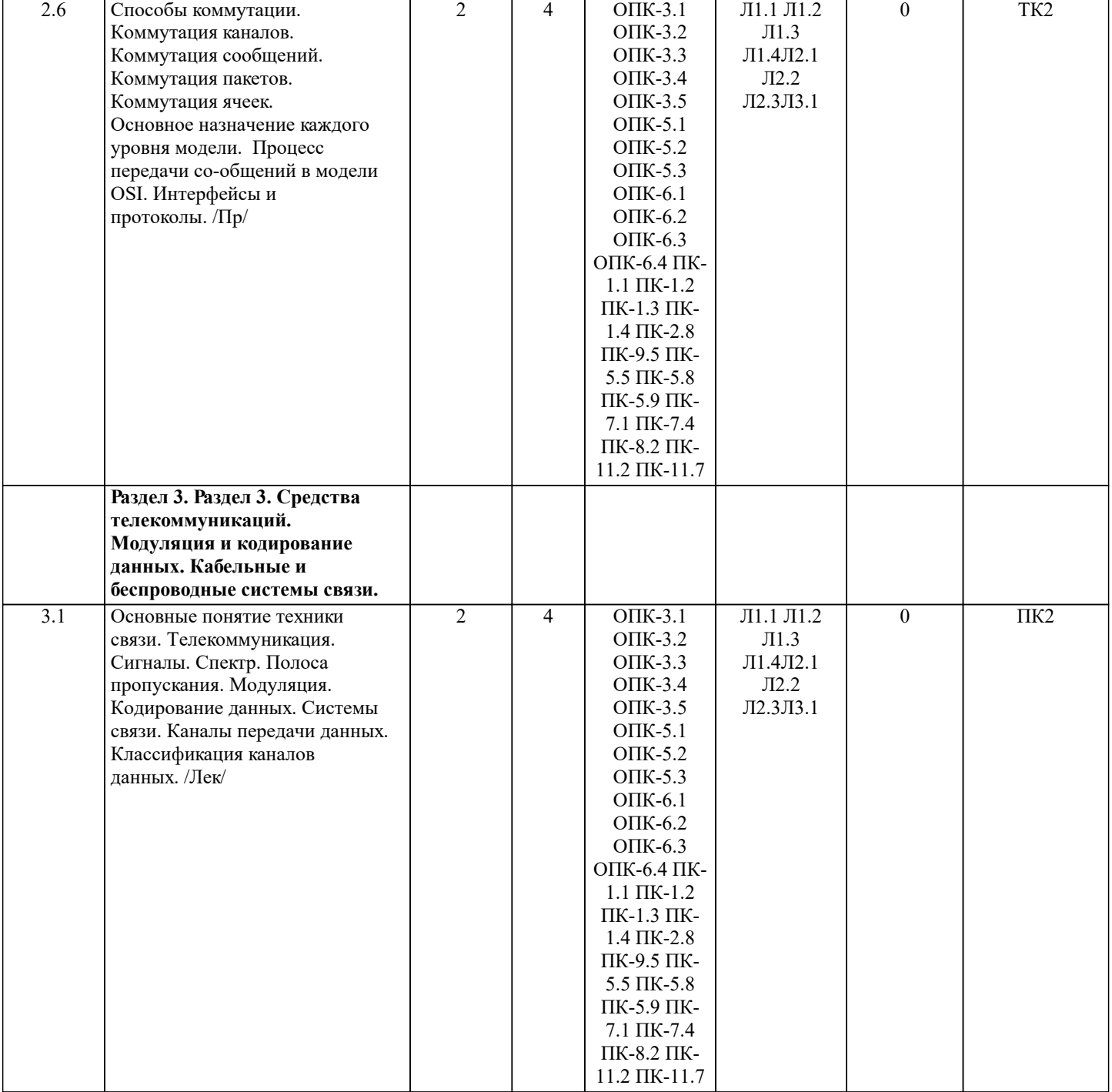

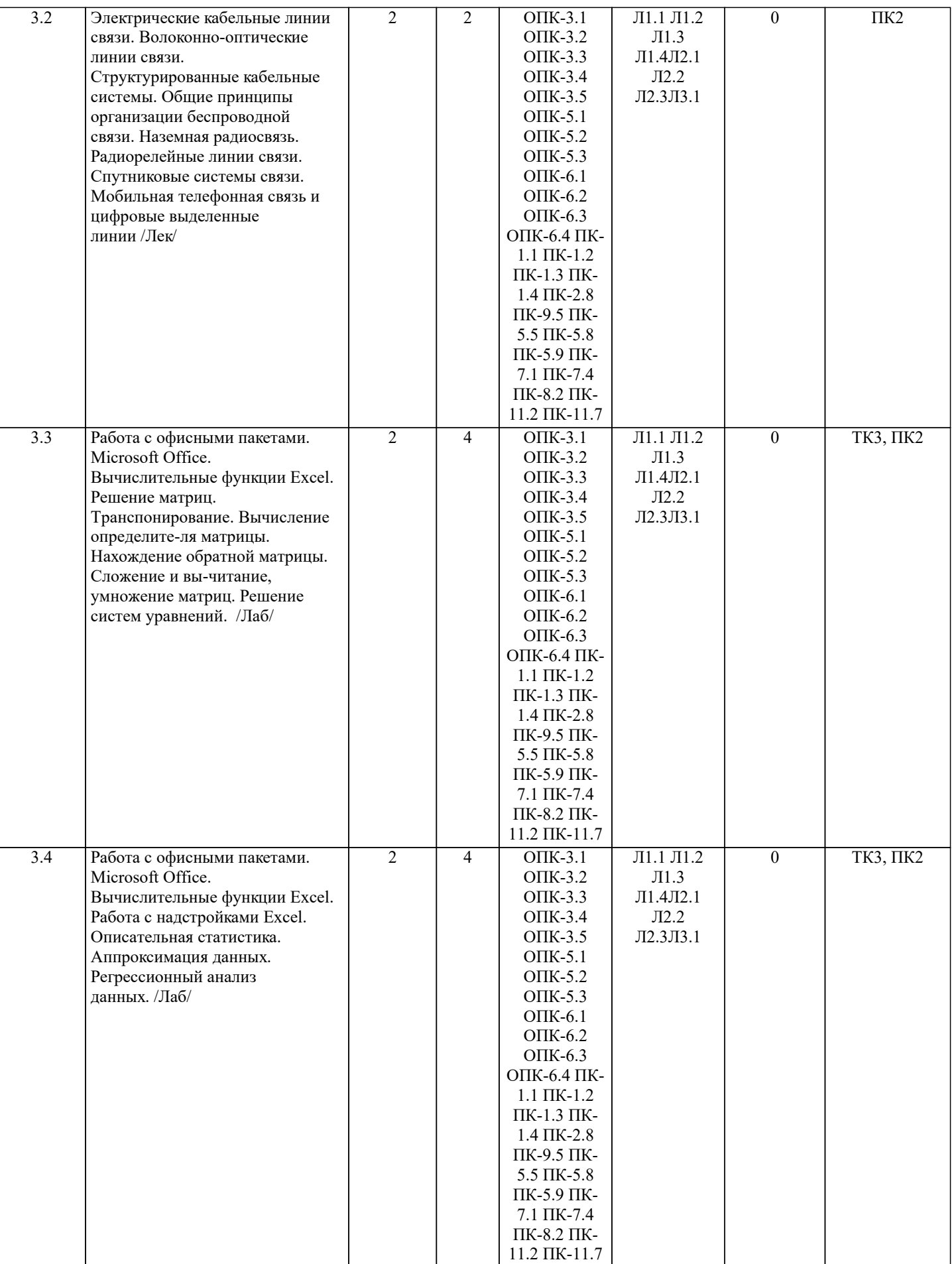

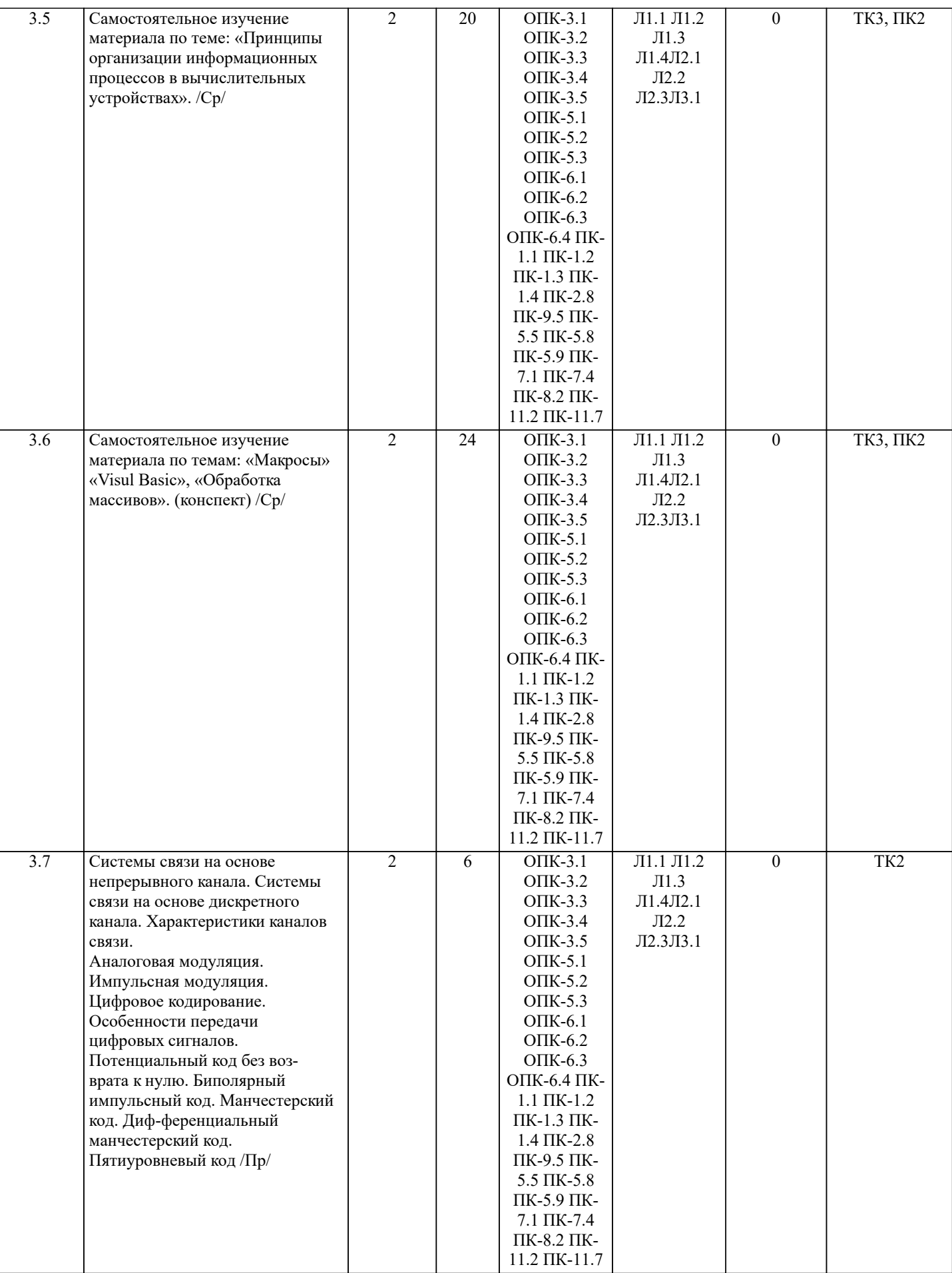

## **6. ФОНД ОЦЕНОЧНЫХ СРЕДСТВ**

**6.1. Контрольные вопросы и задания**

Вопросы для проведения итоговой аттестации в форме зачета

1. Способы ввода данных в электронную таблицу. Средства автоматизации ввода данных. 2. Типы данных. Используемых в электронной таблице 3. Форматы представления числовых данных 4. Операции с листами рабочей книги<br>5. Операции со столбцами и строками 5. Операции со столбцами и строками 6. Скрыть столбец или строку. Закрепление областей. Отображение скрытых строки или столбца 7. Создание ряда арифметической прогрессии<br>8. Замена формулы в ячейке на значение 8. Замена формулы в ячейке на значение 9. Копирование, перемещение, вырезание областей, специальная вставка. 10. Использование имен. Примеры имен. Какие ограничения существуют при задании имен? 11. Защита содержимого ячеек от несанкционированного доступа и внесения изменений. 12. Работа с формулами. Типы формул. 13. Пипы функций. Вставка функций.<br>14. Счерелность выполнения операци 14. Очередность выполнения операций в формулах. Мастер функций<br>15. Понятие и назначение относительных и абсолютных ссылок 15. Понятие и назначение относительных и абсолютных ссылок<br>16. Пипы лиаграмм. Применение лиаграмм опрелеленного типа. 16. Типы диаграмм. Применение диаграмм определенного типа. Создание и модифицирование диаграммы.<br>17. Вабор ланных на лиаграмме. Основные операции с набором ланных. Полписи по оси Х. лобавление ря Набор данных на диаграмме. Основные операции с набором данных. Подписи по оси Х, добавление ряда на график. 18. Печать документов в Excel. Работа с полями в режиме предварительного просмотра. Вид документа Excel. 19. Граница и заливка ячеек, форматирование шрифта в Excel<br>20. Инструменты анализа в Excel. Таблица полстановки. Лисп 20. Инструменты анализа в Excel. Таблица подстановки. Диспетчер сценариев. 21. Инструменты анализа в Excel. Поиск решения. Подбор параметра. Области применения электронных таблиц. Основные элементы рабочей книги. 23. Редактирование электронной таблицы Excel: вставка и удаление строк, столбцов и листов рабочей книги. Переименование ли-стов. Изменение ширины столбцов и высоты строк. 24. Способы адресации в электронной таблице Excel.<br>25. Оформление таблицы в Excel: шрифтовое оформл 25. Оформление таблицы в Excel: шрифтовое оформление, выравнивание в ячейках. 26. Способы заполнения блоков ячеек типовыми последовательностями. 27. Фильтрация данных в режиме Автофильтр.<br>28. Вставка диаграмм в текстовые локументы г 28. Вставка диаграмм в текстовые документы редактора Word.<br>29 Мазовите состав приложений вхоляцих в офисный пакет 29. Назовите состав приложений, входящих в офисный пакет.<br>30 Что такое «Условное форматирование» в приложении Mic 30. Что такое «Условное форматирование» в приложении Microsoft Excel и для чего оно используется?<br>31 Что такое «Прелставление» в приложении Microsoft Excel и для чего оно используется? 31. Что такое «Представление» в приложении Microsoft Excel и для чего оно используется? 32. Что такое консолидация данных в приложении Microsoft Excel? Технологии обработки текстовых документов. Функциональные особенности редакторов текстов, текстовых процессоров, изда-тельских систем. Примеры. 34. Общая характеристика текстового процессора Microsoft Word: назначение, функциональные возможности, режимы работы с до-кументом, типы (расширения) создаваемых файлов. 35. Параметры форматирования для шрифта, абзаца, страницы в текстовом процессоре Microsoft Word. 36. Работа с таблицами в Microsoft Word . Основные команды для создания, форматирования и редактирования таблиц. 37. Форматирование текста и абзаца в Microsoft Word. 38. Нумерованные и маркированные списки Microsoft Word 39. Редактор формул в Microsoft Word. 40. Вычисления в таблицах Microsoft Word. Сортировка информации в Microsoft Word Вопросы для проведения ПК1: 1 Понятие технологии. 2 Понятие информационной технологии. 3 Структура информационной технологии. 4 История развития информационных технологий.<br>5 Обшие принципы работы современных информа 5 Общие принципы работы современных информационных технологий. 6 Классификация информационных технологий. 7 Требования и критерии выбора информационных технологий. 8 Информационные технологии в информационных системах. 9 Классификация информационных систем.<br>10 Области применения информационных си 10 Области применения информационных систем.<br>11 Текстовые релакторы. 11 Текстовые редакторы.<br>12 Табличные процессорі 12 Табличные процессоры.<br>13 Системы управления баз 13 Системы управления базами данных.<br>14 Графические процессоры. 14 Графические процессоры.<br>15 Интегрированные пакеты. 15 Интегрированные пакеты.<br>16 Геоинформационные техн Геоинформационные технологии. 17 Гипертекст. 18 Мультимедийные технологии. 19 Информационные хранилища.

20 Системы групповой работы.

- 21 Система электронного документооборота.
- 22 Оснащение рабочего места пользователя информационными технологиями.
- 23 Общая характеристика процессов сбора, передачи, обработки и хранения информации.
- 24 Контроль достоверности данных.
- 25 Технология обеспечения безопасности компьютерных систем.

Вопросы для проведения ПК2:

- 1. Понятие сети ЭВМ. Классификация средств вычислительной техники и средств телекоммуникаций.
- 2. Классификация сетей ЭВМ.<br>3. Требования к организации к
- 3. Требования к организации компьютерных сетей. Многоуровневые системы.
- 4. Модель взаимодействия открытых систем OSI. Основное назначение каждого уровня модели.<br>5. Процесс передачи сообщений в модели OSI. Интерфейсы и протоколы.
- 5. Процесс передачи сообщений в модели OSI. Интерфейсы и протоколы.
- 6. Понятие сетевой топологии. Физическая и логическая топологии, различие между ними. Перечислить основные виды физи-ческих топологий. Перечислить основные элементы логической топологии.
- 7. Физическая топология сети. Виды физической топологии.<br>8. Сравнительный анализ физических топологий сети.
- 8. Сравнительный анализ физических топологий сети.<br>9 Погическая топология Описание основных элемент
- 9. Погическая топология. Описание основных элементов логической топологии. Области. Магистраль.<br>10. Способы коммутации в сетях перелачи ланных. Коммутация каналов и сообщений (пакетов, ячеек).
- 10. Способы коммутации в сетях передачи данных. Коммутация каналов и сообщений (пакетов, ячеек).
- 11. Временные задержки при коммутации каналов и пакетов.<br>12. Способы перелачи пакетов. Лайтаграммный способ с уста

12. Способы передачи пакетов. Дайтаграммный способ с установкой соединения и без установки. Виртуальный канал.

13. Задача маршрутизации. Метрика. Таблица маршрутизации. Маршрутизатор. Классификация методов маршрутизации.

- 14. Простые методы маршрутизации (случайная, лавинообразная, по предыдущему опыту).
- 15. Методы фиксированной и адаптивной маршрутизации. Классификация и основные особенности.
- 16. Протокол маршрутизации RIP. Описание, принцип работы, особенности, недостатки.
- 17. Протокол маршрутизации OSPF. Описание, принцип работы, особенности.
- 18. Протокол маршрутизации BGP. Описание, принцип работы.<br>19 и Управление трафиком в компьютерных сетях Залачи Бит-с

19. Управление трафиком в компьютерных сетях. Задачи. Бит-стаффинг, механизм квитирования, механизм

скользящего окна.

- 20. Параметры и характеристики компьютерных сетей.<br>21 Средства телекоммуникаций Вилы телекоммуникац
- 21. Средства телекоммуникаций. Виды телекоммуникационных сетей, типы сигналов и линий связи.
- 22. Сигнал и его характеристики. Спектр. Полоса пропускания.
- 23. Система связи. Виды каналов связи. Характеристики каналов связи.
- 
- 24. Многоканальные системы связи. Методы мультиплексирования. 25. Понятие модуляции и кодирования данных. Методы модуляции непрерывных и дискретных данных.

## **6.2. Темы письменных работ**

Расчетно-графическая работа студентов очной формы обучения учебным планам не предусмотрена.

## **6.3. Фонд оценочных средств**

Промежуточная аттестация студентами очной формы обучения может быть пройдена в соответствии с балльно рейтинговой системой оценки знаний, включающей в себя проведение текущего (ТК), промежуточного (ПК) и итогового (ИК) контроля по дисциплине.

Текущий контроль (ТК) осуществляется в течение семестра, а также по видам самостоятельной работы студентов (КП, РГР).

Количество текущих контролей по дисциплине в семестре определяется кафедрой.

В ходе промежуточного контроля (ПК) проверяются теоретические знания. Данный контроль проводится по разде-лам (модулям) дисциплины 2-3 раза в течение семестра в установленное рабочей программой время. Возможными формами кон-троля являются тестирование (с помощью компьютера или в печатном виде), коллоквиум или другие формы. Итоговый контроль (ИК) – это экзамен в сессионный период или зачёт по дисциплине в целом.

Студенты, набравшие за работу в семестре от 60 и более баллов, не проходят промежуточную аттестацию в форме сдачи зачета или экзамена.

Оценочные средства для контроля успеваемости по дисциплине содержат:

- 2 электронных тестирования (ПК1, ПК2), для контроля освоения теоретических знаний в течении семестра в электронной тестовой системе вуза. Режим доступа: http://www.ngma.su

- 3 текущих контроля для оценки практических знаний в течении семестра (ТК1, ТК2, ТК3)

Содержание текущего контроля ТК1:

- отчет по лабораторным работам №1, №2, №3, №4, №5; Содержание текущего контроля ТК2:

- отчет по лабораторным работам №6, №7, №8, №9, №10;

Содержание текущего контроля ТК3:

- отчет по лабораторным работам №11, №12,№13, №14

**6.4. Перечень видов оценочных средств**

## 1. ОЦЕНОЧНЫЕ СРЕДСТВА ТЕКУЩЕГО КОНТРОЛЯ:

- тестовые задания используемые в тестовой системе "НИМИ ДонГАУ"

- тесты или билеты для проведения промежуточного контроля (ПК). Хранятся в бумажном виде на соответствующей кафедре;

- разделы индивидуальных заданий (письменных работ) обучающихся;

- доклад, сообщение по теме практического занятия;

- задачи и задания.

## 2. ОЦЕНОЧНЫЕ СРЕДСТВА ПРОМЕЖУТОЧНОЙ АТТЕСТАЦИИ:

- тестовые задания используемые в тестовой системе "НИМИ ДонГАУ"

- комплект билетов для экзамена/зачета. Хранится в бумажном виде на соответствующей кафедре. Подлежит ежегодному обновлению и переутверждению. Число вариантов билетов в комплекте не менее числа студентов на экзамене/зачете.

## **7. УЧЕБНО-МЕТОДИЧЕСКОЕ И ИНФОРМАЦИОННОЕ ОБЕСПЕЧЕНИЕ ДИСЦИПЛИНЫ (МОДУЛЯ)**

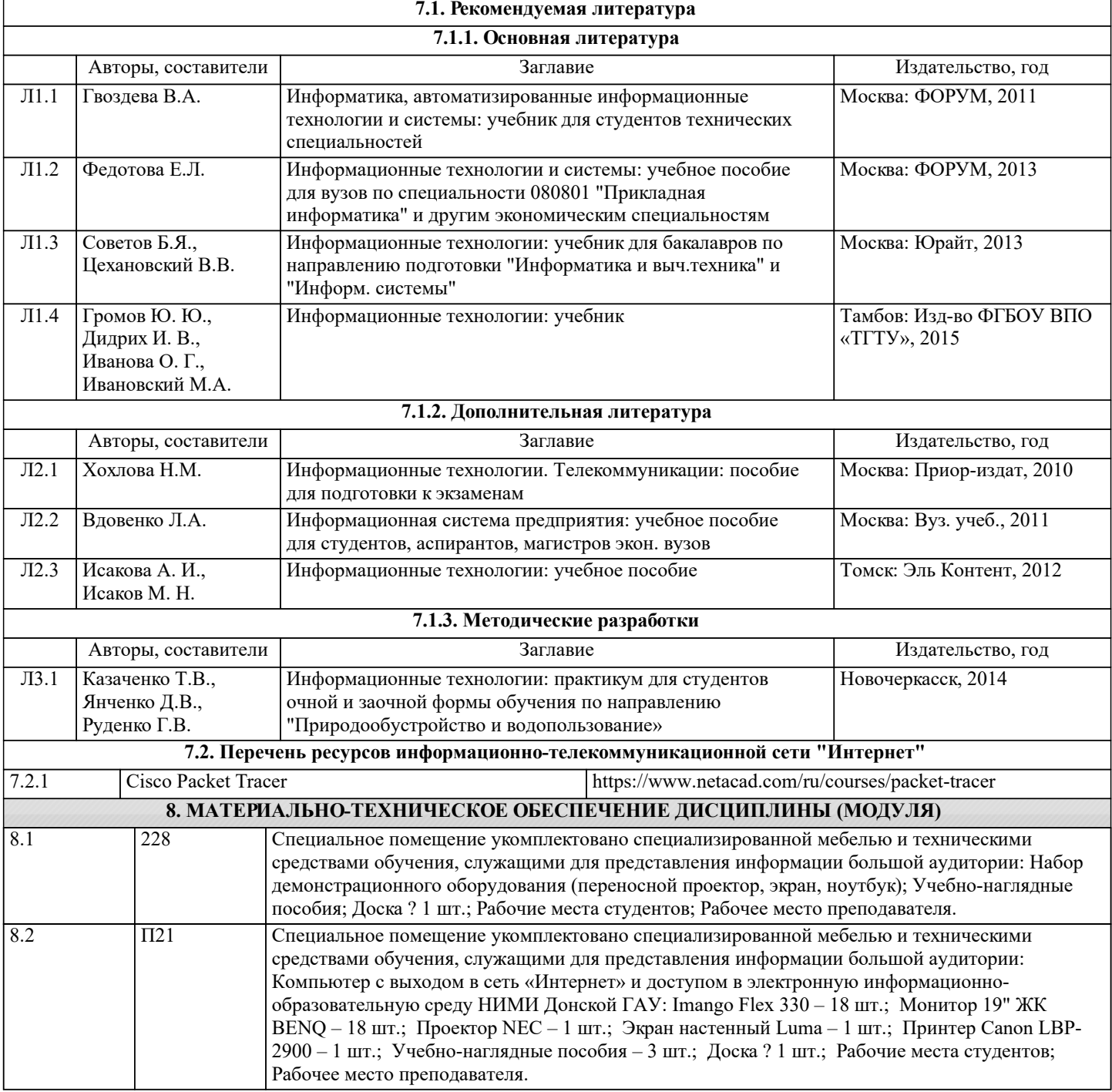

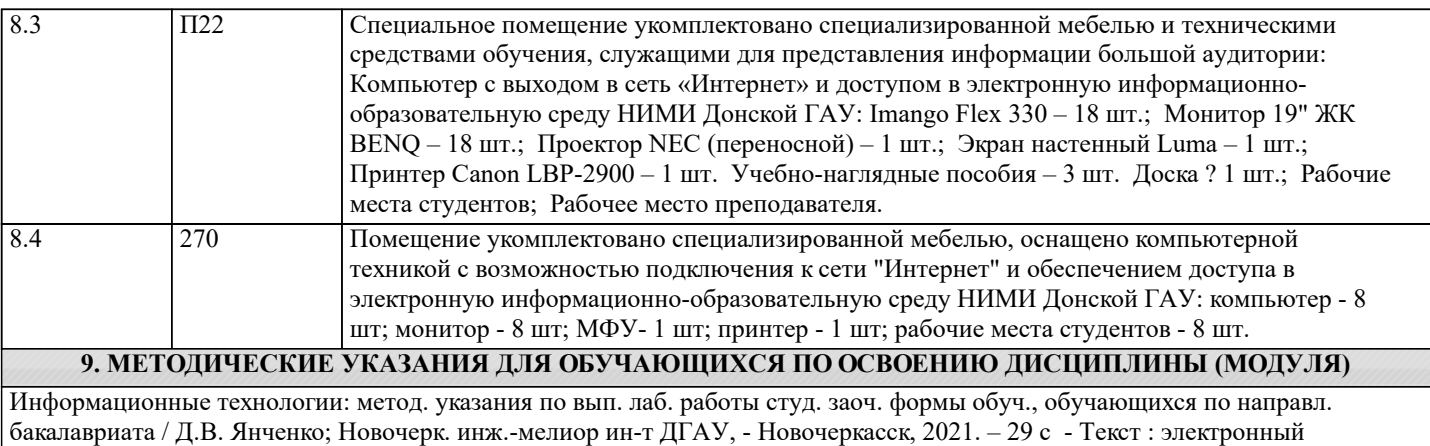

## 11. ДОПОЛНЕНИЯ И ИЗМЕНЕНИЯ В РАБОЧЕЙ ПРОГРАММЕ

В рабочую программу на 2022 - 2023 учебный год вносятся следующие дополнения и изменения - обновлено и актуализировано содержание следующих разделов и подразделов рабочей программы:

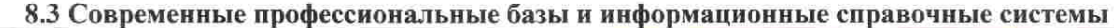

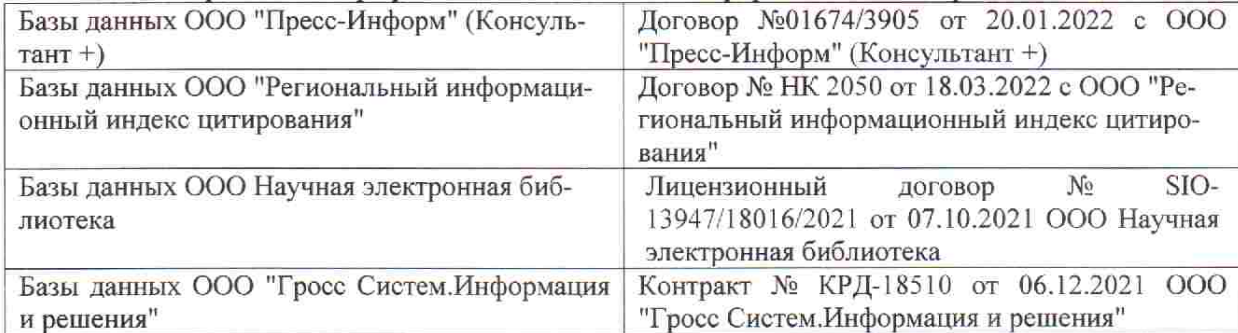

 $48.5$ 

 $\tilde{q},\tilde{q}$  ,

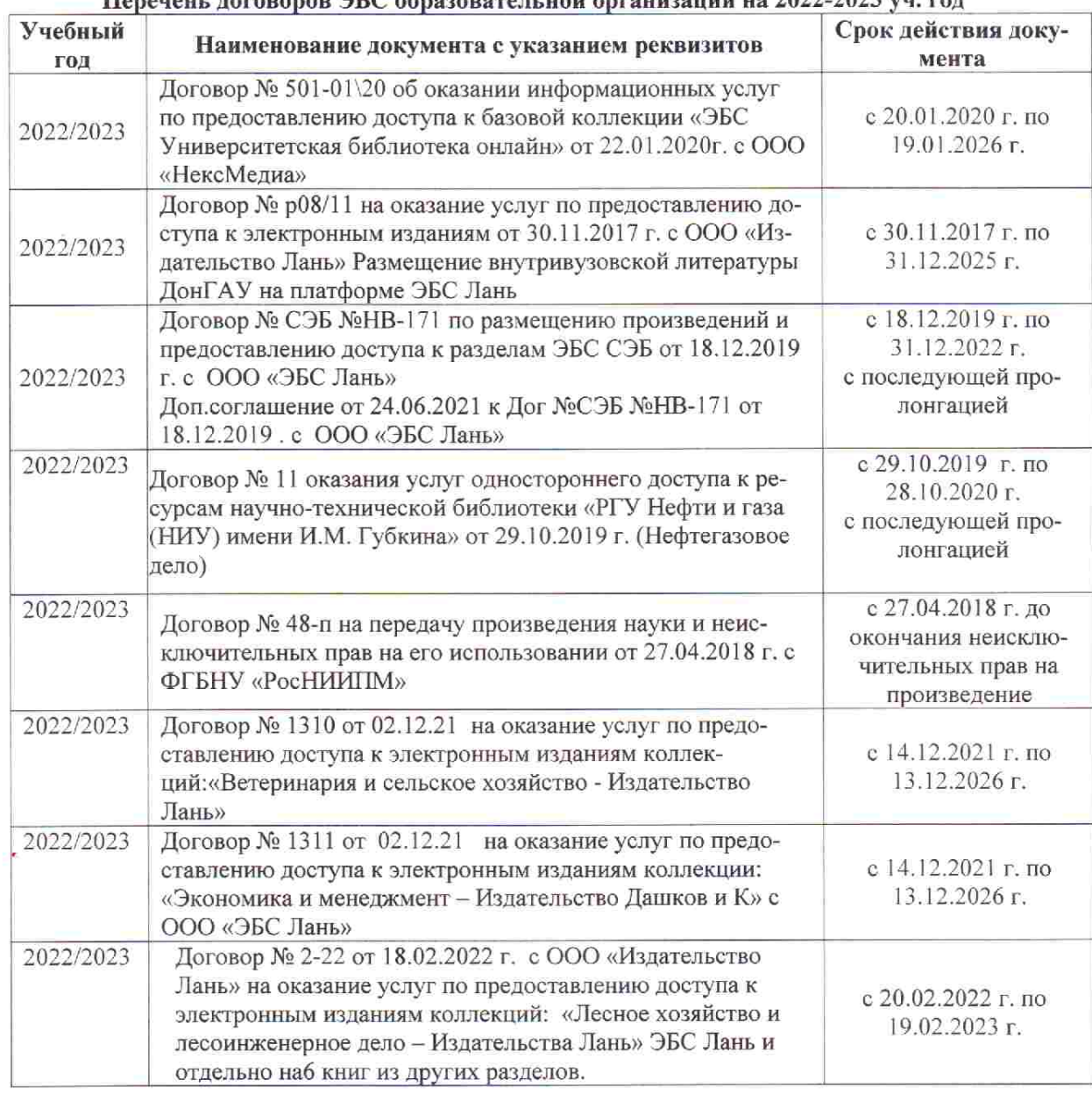

## Перечець, договоров ЭБС образовательной организации из 2022-2023 уч. год.

8.5 Перечень информационных технологий и программного обеспечения, используемых при осуществлении образовательного процесса

is s

推车

 $\upmu$  is  $\downarrow$ 

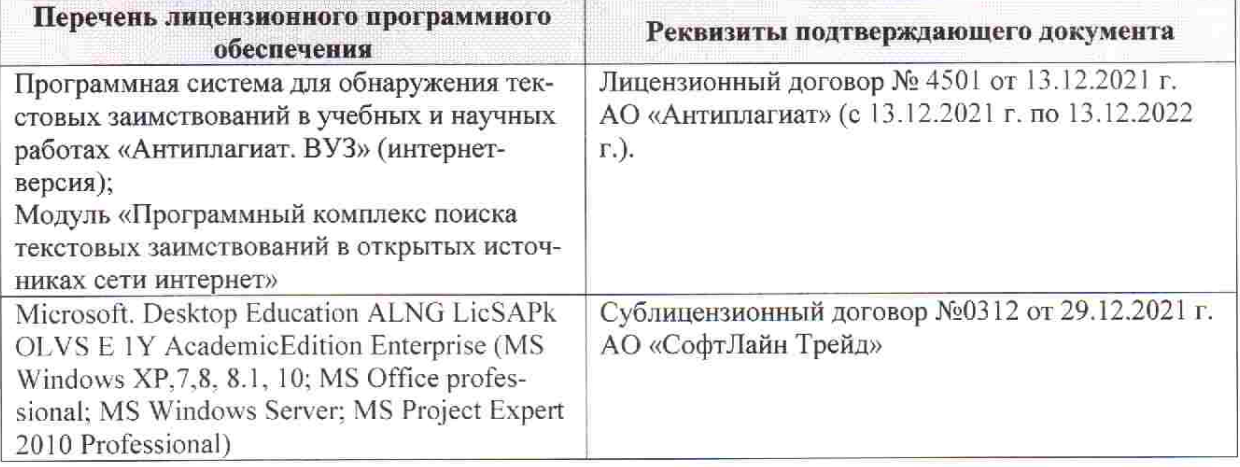

Дополнения и изменения рассмотрены на заседании кафедры «28» января 2022 г. пр. № 5

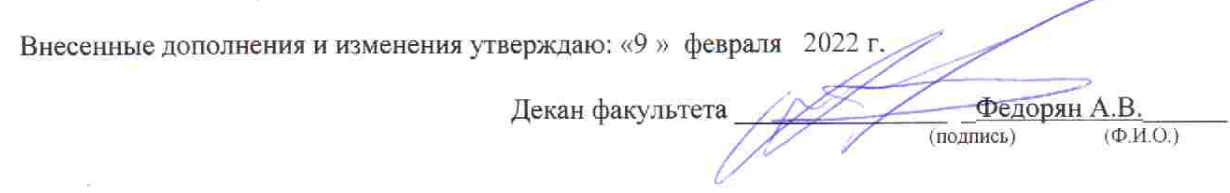